## SAP ABAP table EPROFDIA DATA {Data for Load Profile Dialog}

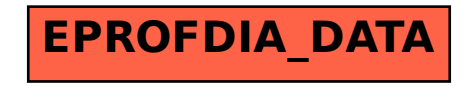